## , tushu007.com

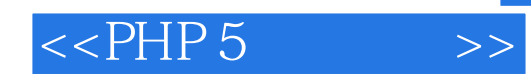

 $<<$ PHP 5 $>>$ 

- 13 ISBN 9787121107825
- 10 ISBN 7121107821

出版时间:2010-5

 $(2010-05)$ 

页数:659

PDF

更多资源请访问:http://www.tushu007.com

## , tushu007.com

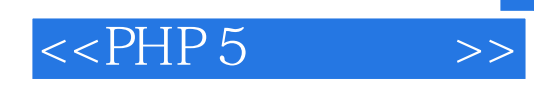

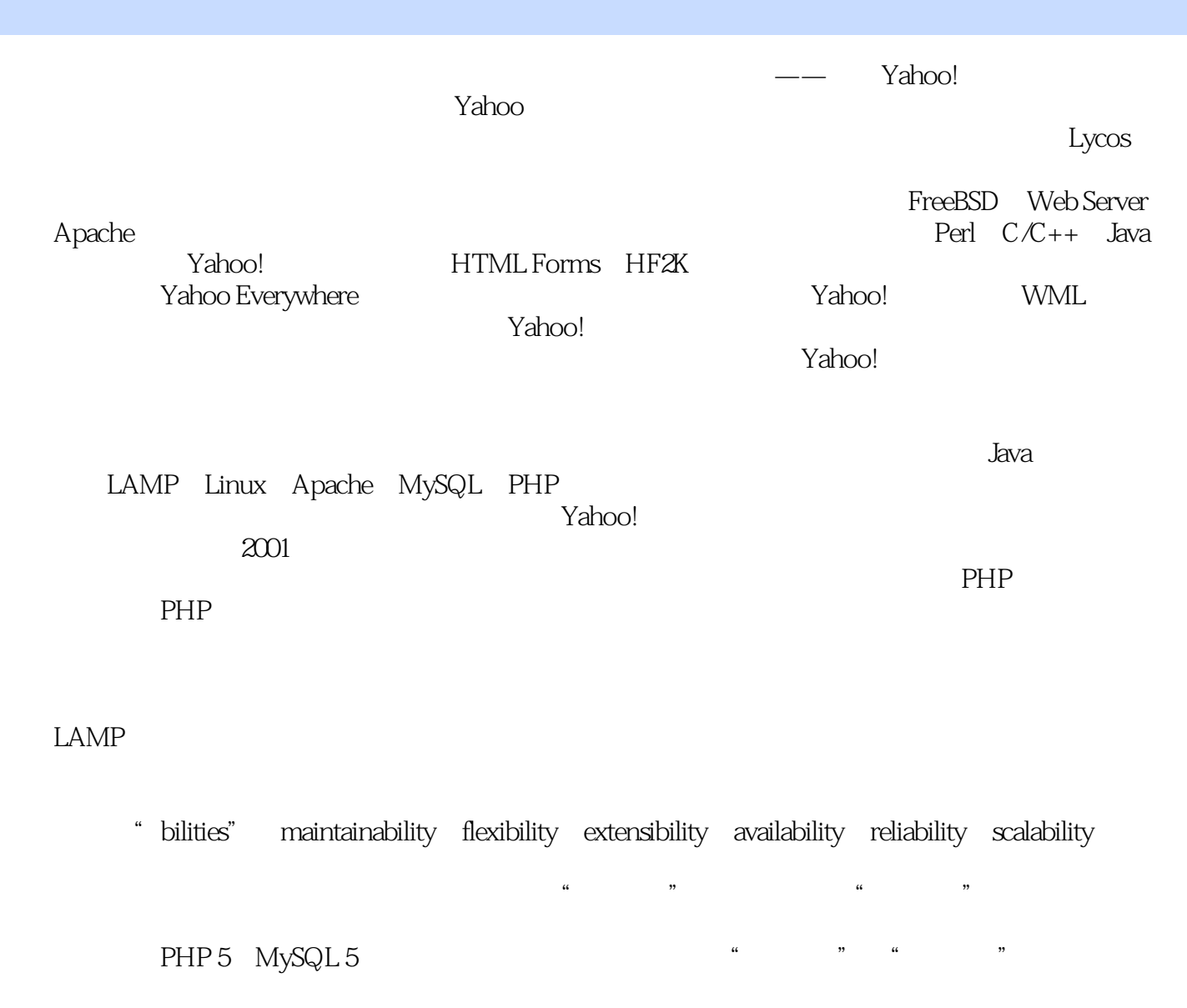

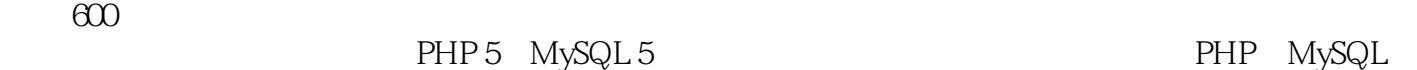

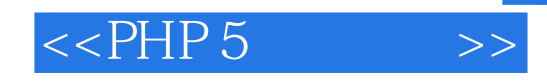

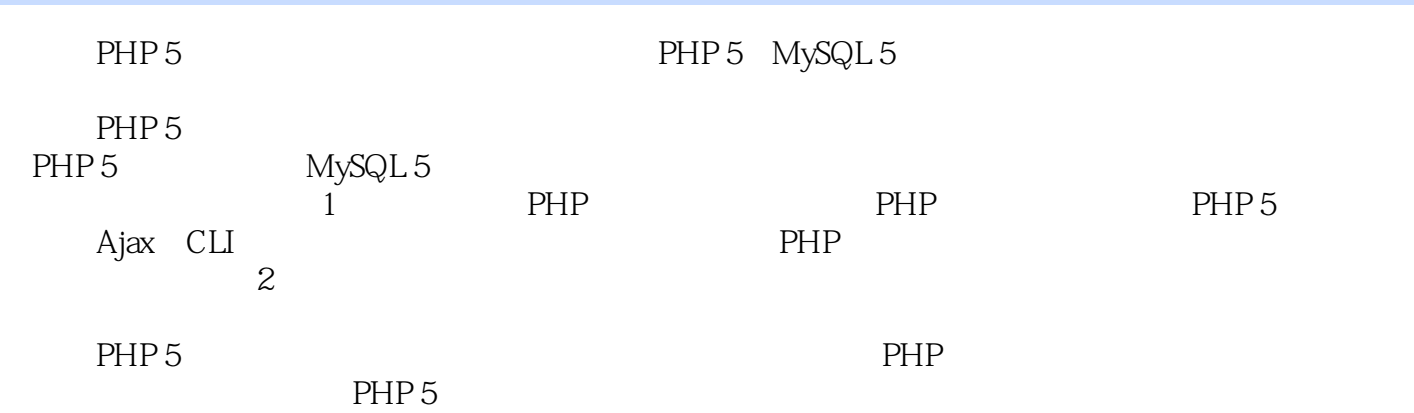

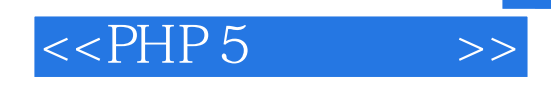

PHP

PHP5 Ajax Java Perl XML/XSLT,SQLServer,Oracle,MySQL , UNIX FreeBSD/Liunx

PHP5 MySQL5 Web

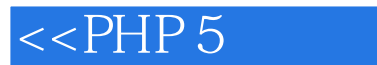

1 PHP 5 PHP 5 1 PHP 5 31.1 PHP 31.1.1 PHP 31.1.2 PHP 41.1.3 PHP 51.1.4 PHP Web 2.061.2 PHP 5 71.2.1 71.2.2 71.23 111.24 PHP 5.3 121.25 MySQL 5.1 121.3 PHP 5 131.3.1 XML 131.3.2 SPL 141.3.3 MySQLi 151.3.4 PDO 151.3.5 JSON 151.4 PHP 5 151.4.1 PECL 151.4.2 PEAR 161.5 PHP 5 161.5.1 Zend 2.x 161.5.2 161.5.3 Zend Optimizer – Zend Core 171.6 PHP – WEB  $\qquad\qquad$  171.6 1 Apache 171.6.2 Microsoft IIS 171.6.3 Web 181.7 PHP 5 181.7.1 Win32 Apache 181.7.2<br>Win32 IIS 351.7.3 381.7.4 FreeBSD 391.7.5 Linux 451.8 PHP Win32 IIS 351.7.3 381.7.4 FreeBSD 391.7.5 Linux 451.8 PHP 481.9 481.10 PHP 491.11 54 2 PHP 5 552.1 PHP 552.2 562.2.1 PHP 572.2.2 572.2.3 572.2.4 582.3  $582.4$   $592.5$   $592.6$  PHP 602.7 602.7.1  $602.7.2$   $602.7.3$   $612.7.4$   $612.8$   $612.81$   $612.82$   $622.9$  $632.9.1$  NULL  $632.9.2$   $632.10$   $642.10.1$  echo  $642.10.2$  print 642.10.3 echo print 642.10.4 printf 652.10.5 sprintf 652.10.6  $662.11$   $672.11.1$   $672.11.2$   $682.11.3$   $682.11.4$ 682.11.5 692.11.6  $\frac{702.11}{702.11.7 \text{ HereDoc}}$  702.11.8 712.11.9  $712.11.10$   $722.11.11$   $722.11.12$   $732.11.13$ 742.11.14 752.12 762.13 762.13 772.13.1 782.13.2  $\text{intval}()$  782.13.3 782.13.4 792.13.5 792.13.6 792.13.7 802.14 802.14 5\_SERVER 812.14.2 修改全局数组的值 842.15 变量与脚本处理 842.15.1 使用isset()函数检测变量定义 842.15.2 使 unset() 852.15.3 empty() 852.15.4 852.16 852.16.1 862.16.2 PHP 862.17 PHP 872.17.1 872.17.2 922.18 972.18.1 include require 972.18.2 include\_once require\_once 982.18.3 eval() 982.18.4 exit() die() 992.19 992.19.1 1002.19.2 1002.19.3 1012.19.4 1022.19.5 1062.19.6 1072.19.7 1082.19.8 1092.19.9 1092.20 1102.21  $1102.21.1$   $1102.21.2$   $1112.21.3$   $1122.21.4$  $1122.21.5$   $1132.21.6$   $1142.21.7$   $1142.21.8$ 1152.21.9 1152.21.10 1162.21.11 1172.21.12 1182.22 1232.22.1 UNIX 1232.22.2 1242.22.3 1272.23 1302.23.1 header() 1302.23.2 URL 1322.23.3 PHP 1342.24 1352.24.1 @- 1352.24.2 1352.25 136 3 1373.1 1373.2 1373.3 POSIX 1383.3.1 ^ \$ 1383.3.2 POSIX 1383.3.3 1393.3.4 1403.35 POSIX 1403.4 PCRE 1423.4.1 PCRE 1423.4.2 PCRE 1423.4.3 PCRE 1433.5 VS 1493.6 BBCODE 1493.7 150 4 PHP 1514.1 1514.2 1524.2.1 1524.2.2 1524.3 1534.3.1 1534.3.2 1544.3.3 1594.4 1614.4.1  $range()$  1614.4.2 1624.4.3 1624.5  $1624.5.1$   $1624.5.2$   $1634.5.3$  shuffle() array\_rand() 1644.5.4 1654.5.5 array\_combine 1664.5.6 array\_merge 1664.5.7 1674.5.8 1684.5.9 1694.5.10 1694.5.11 1704.5.12 1704.5.13 1704.5.14 1714.5.15 1714.5.16  $1734.5.17$   $1744.5.18$   $1744.5.19$ 

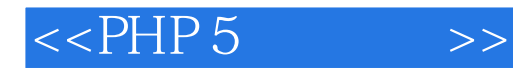

count() sizeof() 1754.5.20 array\_flip() 1754.5.21 array\_values() 1764.5.22 1774.5.23 1774.5.24  $extract()$   $1794.6$   $FOREACH$   $1804.6.1$ 1804.6.2 1814.7 FOR 1824.8 FOR 1824.9 LIST() EACH() 1844.10 RESET() 1854.10.1 each() 1854.10.2 list() 1854.11 FOREACH FOR 1864.12 1864.13 188 PHP 5  $5 \qquad \qquad -- \qquad \qquad 1905.1 \qquad \qquad HTML \qquad 1905.2 \qquad \qquad PHP \qquad 1905.3 \qquad \qquad 1915.31$ 1915.3.2 1915.3.3 1925.3.4 1925.3.5 1935.3.6 1945.3.7 1945.4 GET POST 1955.4.1 GET 1955.4.2 POST 1995.4.3 POST GET 2005.4.4 POST GET 2025.4.5 POST GET 2025.5  $2025.6$   $2055.61$   $2055.62$   $2057$ 2085.7.1 import\_request\_variables() 2085.7.2 extract() 2095.8  $2105.9$  2105.9.1  $2105.9.2$   $2115.9.3$   $2115.9.4$  $2135.9.5$   $2135.10$   $2145.10.1$   $2145.10.2$   $SQL$  $2175.11$   $2185.11.1$   $2185.11.2$   $2185.11.3$   $2185.11.3$ - PECL filter 2195.11.4 input\_get() 2205.11.5 2215.11.6 magic\_quotes\_gpc 2215.11.7 其他高效的解决方案 2215.12 小结 222第6章 PHP加密技术 2236.1 MD5算法 2236.2 SHA-1算法 2236.3 CRACKLIB 2246.4 MCRYPT DES 2246.4.1 mcrypt 2256.4.2 mcrypt 2256.4.3 mcrypt 2266.4.4 mcrypt 2276.5 228 7 PHP 2297.1 I18N L10N 2297.2 2297.2.1 ASCII 2307.2.2 ISO-8859 2307.2.3 ANSI 2307.2.4 GB2312 GBK 2307.2.5 Unicode 2317.2.6 2327.3 GETTEXT 2327.3.1 gettext 2337.3.2 php\_gettext 2337.3.3 I18N 2337.3.4 gettext po 2347.4  $2367.41 \text{ setlocal}$ e()  $2367.42 \text{ Z377.4.3 pc-format\_currency}$ 2387.5 ICONV() 2397.6 MBSTRING 2407.6.1 mbstring 2407.6.2 2417.6.3 mbstring 2417.7 242 8 PHP 2438.1 2438.1.1  $2438.1.2$   $2448.2$   $2448.2$   $2448.2.1$   $2458.2.2$ 2468.2.3 2468.2.4 SQL 2478.2.5 2478.2.6 2478.2.7 2488.2.8 2488.3 249 9 PHP 5 2509.1 2509.2 PHP 5  $2519.21$   $2519.22$   $2519.3$   $2519.4$   $2529.5$ 2529.6 2529.7 2539.8 \$THIS 2549.9 2549.10  $2569.11$   $2569.11.1$   $--$ extends  $2569.11.2$   $2589.11.3$  $2589.11.4$   $2599.11.5$   $2609.11.6$   $2609.11.7$  $2629.12$   $2629.13$   $---CLONE 2639.14$   $2639.15$   $---CLONE 2639.14$ —INSTANCEOF 2649.16 克隆一个成员方法 2649.17 类的多态性 2659.18 PARENT::与SELF::关键字 2679.19 抽象方法与抽象类 2679.20 接口的实现 2699.21 实现多个接口 2709.22 FINAL方法 2729.23 FINAL  $2729.24$   $2739.25$   $2749.26$   $2759.27$   $2759.27.1$ \_get() \_ \_set() 2759.27.2 \_ \_call() 2769.27.3 \_ \_sleep() \_ \_wakeup() 2779.27.4 \_ \_toString() 2779.27.5 \_ \_autoload() 2789.28 API REFLECTION 2799.29 286 10 PHP 28710.1 28710.2 COOKIE 28710.2.1 Cookie 28810.2.2 Cookie 28810.2.3 Cookie 28810.2.4 Cookie 29210.2.5 29310.3 SESSION 29410.3.1 Session 29410.3.2 Session 29510.3.3 Session 29710.3.5 Session 30010.3.6 Session 30010.3.6 Session 30110.3.7 Session 30310.3.8 Session 30410.3.9 Session  $30710.4$   $308$  11 PHP  $30911.1$   $30911.2$   $31011.3$  $31111.4$   $31111.5$   $31211.6$   $312$   $12$  $31312.1$   $31312.1.1$   $31312.1.2$  PHP  $31412.1.3$   $31412.2$   $31412.2$   $31412.2$   $1$  filesize() —  $31512.22$   $31512.23$  fileperms()—— $31512.2.4$ 

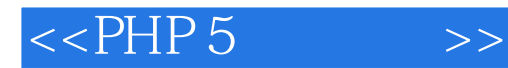

0wner 31512.3 31512.3.1 31512.3.2 31712.3.3 读取文件内容 31812.4 文件的非线性读写 31812.4.1 fseek()函数 31912.4.2 ftell()函数 31912.4.3 rewind() 31912.4.4 parse\_ini\_file() 32012.5 32112.6 32112.6 1 disk\_free\_space()—— 32112.6.2 disk\_total\_space()—— 32212.6.3 getcwd()/chdir() 32212.6.4 opendir() readdir() 32212.6.5 iterator 32312.7 32412.7.1 32512.7.2 PHP 5 32512.7.4 32612.7.5 Filter过滤器及其应用 32812.7.6 流相关函数 33012.7.7 创建自己的流过滤器 33112.8 取得HTTPS 33212.9 33312.10 334 MySQL 5 PHP 5 13 WEB  $33613.1$   $33613.2$   $33713.3$ 33813.4 339 14 MYSQL 5 34014.1 MYSQL 34014.2 MYSQL 5 34114.2.1 MySQL 5 34114.2.2 MySQL 5 34114.2.3 MySQL 5 34114.3 MYSQL 34214.4 MYSQL 型 34314.5 MYSQL字符集与整理 34414.5.1 MySQL 5字符集支持的原理 34414.5.2 修改MySQL字符集方法 34414.6MYSQL 5 34514.6.1 MySQL 34514.6.2 root 34614.6.3 34614.6.4 34614.6.5MySQL 34714.6.6 phpMyAdmin 35014.7 MYSQL 35714.8 357 15 MYSQL 35815.1 MYSQL SQL 35815.2 36115.2.1 SELECT 36115.2.2 SELECT 36215.2.3 36215.2.4 36215.2.5 36215.3 SQL 36415.3.1 36415.3.2 36515.3.3 36515.4 MYSQL 36515.4.1 36515.4.2 trigger 36615.4.3 36615.4.4 PHP MySQL 36715.5 368 16 PHP MYSQL 36916.1 PHP5 MYSQL MYSQL 36916.2 37016.3 其他显示记录集的函数 37216.4 PHP 5与MYSQL的新接口MYSQLI 37516.5 智能选择MYSQL扩展 38416.6 387 17 PHP 38817.1 38817.2 38917.2.1 PEAR:DB 38917.2.2 ADODB 39017.2.3 Metabase 39017.2.4 MDB 39117.2.5 MDB2 39117.2.6 Creole 39217.2.7 PDO 39217.2.8 PHPLib 39217.3 PDO 39217.3.1 PDO 39217.3.2 PDO 39317.3.3 PDO 39317.3.4 PDO 39417.3.5 39517.3.6 39717.4 ADODB 40117.4.1 ADODB 40117.4.2 ADODB 40217.4.3 ADODB 40217.4.4 ADODB 40317.4.5 40317.4.6 ADODB HTML 40417.4.7 ADODB 40417.4.8 10417.4.9 ADODB 40417.5 PHPLIB 41617.5.1 PHPLib 41617.5.2 GetAll 41817.6 419 PHP 5 18 SMARTY 42118.1 MVC 42118.2 42218.3 SMARTY 42218.3.1 Smarty 42218.3.2 Smarty 42318.4 SMARTY 42318.5 SMARTY 42518.5.1 42518.5.2 42518.5.2 42618.5.3 Smarty 42718.5.4 Smarty 42718.5.5 Smarty 42718.6 SMARTY 43018.6.1 IF 43018.6.2 43218.6.3 Smarty 44018.6.4 Smarty 44218.7 SMARTY 44318.8 SMARTY 44418.8.1 register\_function 44418.8.2 register\_block 44418.8.3 register\_modifier 44418.8.4 PHP 44518.8.5 44518.8.6 Smarty 44618.8.7 44718.8.8 Smarty 44718.8.9 Smarty 44818.8.10 44818.8.11 Smarty ADODB 44918.9 451 19 PHP AJAX 45219.1 AJAX 45219.2 AJAX 45319.3 XAJAX 45319.4 XAJAX 45319.5 45419.6 45619.7 15719.8 45719.9 45719.9 45719.9 ASALAX 45719.10 459第20章 使用PHP编写SHELL 46020.1 简介 46020.2 PHP CLI SHELL脚本 46020.2.1 CLI 与CGI的区别 46020.2.2 CLI 46020.3 PHP CLI 46120.4 CLI 46220.5 CLI 46320.6 CLI 46720.7 470 21 PHP 47121.1 SOCKET 47121.1.1 Socket 47121.1.2 47221.1.3 47221.1.4 Whois 47321.1.5 Socket 47421.2 47521.2.1 47521.2.2 MTA SMTP 47521.2.3 PHP 47621.2.4 47721.2.5 MIME 47721.3 MAIL() 47921.4 SOCKET 48121.5 48221.5.1 CURL 48221.5.2 Snoopy 48421.5.3 FTP 48621.5.4 PHP 48821.6 488 22 PHP 48922.1 48922.2 49022.3 49422.4  $49622.5$   $49623$   $49723.1$   $6D2$   $49723.1.1$ 

 $49823.1.2$   $49823.1.3$   $49923.1.4$   $50023.1.5$  $501231.6$   $502231.7$   $---CAPTCHA 503231.8$   $504231.9$ 50623.2 MING FLASH 50823.2.1 50823.2.2 50923.2.3 51023.2.4 51123.2.5 51223.3 IMAGEMAGICK 51323.3.1 ImageMagick 51323.3.2 ImageWand 51423.3.3 51423.3.4 51523.3.5 51523.3.6 51523.3.7 51623.3.8 51623.3.9 51723.3.10 51723.3.11 JPEG 51823.4 518 24 XML RSS 51924.1 XML 51924.1.1 XML 51924.1.2 XML HTML 52024.2  $\mu$  XML 52124.2.1  $\mu$  XML 52224.2.2 SAX XML 52324.2.3 DOM 52524.2.4 SimpleXML 52924.3 RSS 53024.3.1 RSS 53024.3.2 RSS 0.9 53024.3.3 RSS3 1.0 53124.3 4 RSS 2.0 53224.3.5 Atom 53424.4 XML READER 53624.5 XML SMARTY 53724.6 537 25 WEB SOAP 53825.1 WEB 53825.1.1 Web 53825.1.2 Web 53925.2 SOAP 54025.2.1 SOAP SOAP Envelope 54025.2.2 SOAP SOAP Header 54025.2.3 SOAP SOAP Fault 54025.2.4 SOAP Body 54125.3 PHP SOAP<br>54125.4 PHP SOAP 54225.4.1 WSDL 54225.4.2 SOAP 54525.4.3 SOA  $SOAP$   $54225.41$  WSDL  $54225.4.2$   $SOAP$   $54525.4.3$   $SOAP$ 54625.5 546 26 PHP WAP 54726.1 WAP 54726.2 WAP 54726.3 WAP 54826.3.1 WAP 54826.3.2 WAP 54826.3.3 WAP 55026.4 SMARTY WAP 55426.5 554 PHP 5 27 55627.1 55627.2 55627.2.1 55627.2.2 55727.2.3 55927.2.4 PHP 56027.2.5 56227.3 567 28 PHP5 56828.1 56828.2 56828.3 56928.4 GET\_CLASS() 56928.5 IS\_A() INSTANCE OF 56928.6 E\_STRICT 57028.6.1 57028.6.2 var public 57028.7 to the 57028.7.1 57028.7.2 57028.7.2 57028.7.3 57128.8 571 29 PHP 57229.1 PHP the 57229.1.1 require require\_once 57329.1.2 57329.2 57429.3 57529.3.1 eAccelerator 57529.3.2 APC 57729.4 HTTP 57829.4.1 HTTP 57829.4.2 GZIP 57829.5 MYSQL 57829.5.1 57829.5.2 MySQL 57929.6 MYSQL 58129.7 58129.7.1 58129.7.2 58229.7.3 统优化 58229.8 使用反向代理 58229.9 APACHE服务器优化 58329.10 内容压缩与优化 58329.11 分布与负  $\frac{32429.12}{58429.12}$  586 2 PHP5 30 58930.1 58930.2<br>  $\frac{58429.12}{58930.22}$  59030.3 59030.4UI 5933 58930.2.1 58930.2.2 59030.3 59030.4 UI<br>595 31 60331.1 60331.2 60331.2 597331.2 1  $595$  31 60331.1 60331.2 60331.2 1  $6031.22$   $60431.23$   $61032.2$   $61032.2$   $61032.3$   $61232.4 \text{UI}$   $61$ 61032.1 61032.2 61032.3 61232.4 UI 61332.5  $617$  33 61933.1  $61933.2$  61933.3 62033.4 UI 62033.5 62133.6 623 A PHP 592 B Zend Core 593 C PHP 599 D MySQL 601 E Charset 605 F php.ini 606 G HTTP RFC 2068 626

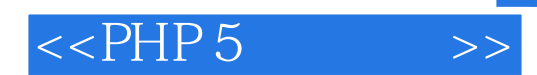

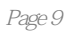

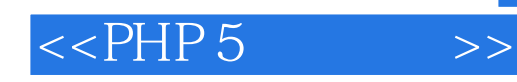

——英极软件技术总监 王昕宇

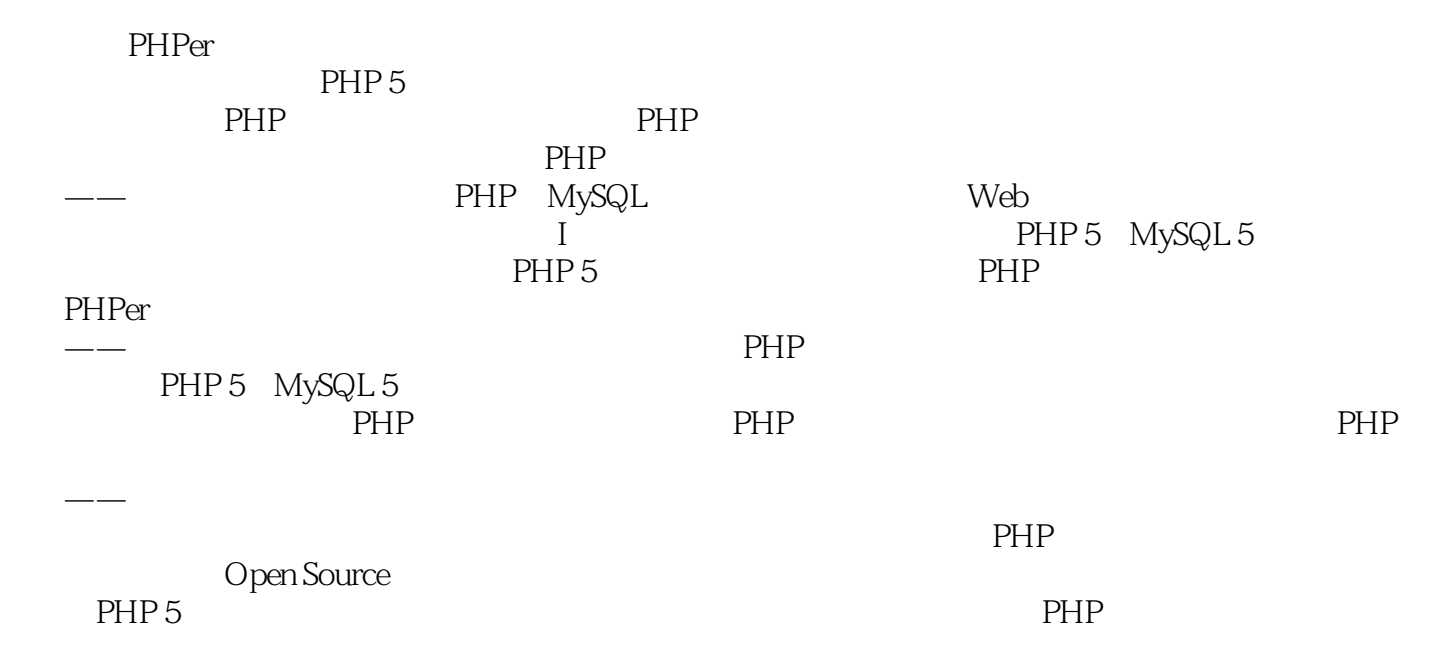

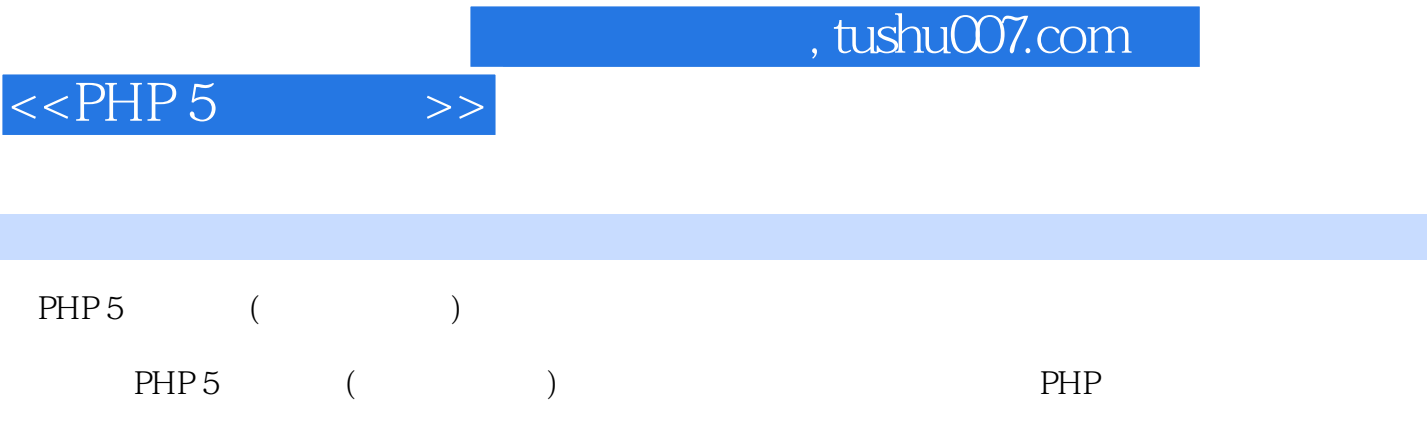

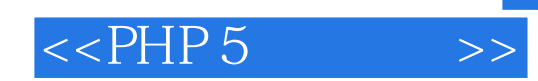

本站所提供下载的PDF图书仅提供预览和简介,请支持正版图书。

更多资源请访问:http://www.tushu007.com